# *Experimental Design and Statistical Methods Workshop*

# **NON-PARAMETRIC TESTS**

#### **Jesús Piedrafita Arilla**

jesus.piedrafita@uab.cat *Departament de Ciència Animal i dels Aliments*

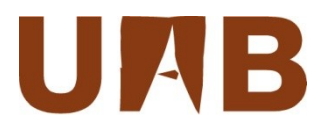

#### **Items**

- Non parametric comparisons:
	- Two independent samples: Wilcoxon Sum-Rank Test
	- Two paired samples: Wilcoxon Signed-Rank Test
	- Several independent samples: Kruskal-Wallis test
	- Association/independence in proportions: Chi-square Test
- Basic commands
	- wilcox.test
	- wilcox.test (paired)
	- kuskal.test
	- chisq.test
- **Libraries** 
	- coin (wilcox-test)
	- vcd (assocstats)

## **Non-parametric procedures**

In previous sessions we have analysed parametric tests for comparing means. This session is devoted to present methods to compare location parameters and also proportions through non parametric tests.

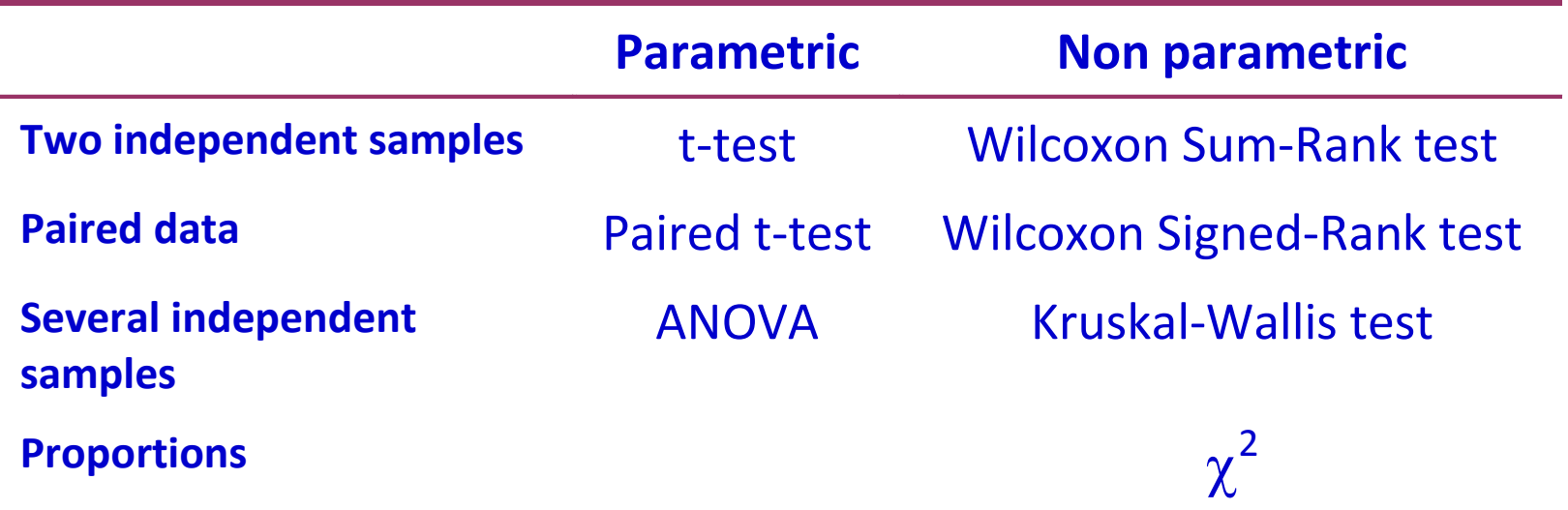

The theory and examples of this lesson are heavily based on the book from G.A. Walker, 1997.

#### **Comparison of two independent samples. Non parametric Wilcoxon Rank Sum test (WRST) (1)**

Analogous of the two sample t-test, **based on ranks of the data**, can be used to compare location parameters (mean or median) of continuous numeric data and ordered categorical data, when the **data are not normally distributed**.

Seroxatene is an anti-depressant that would alleviate back pain, measured in a scale from  $-3$  to 3.

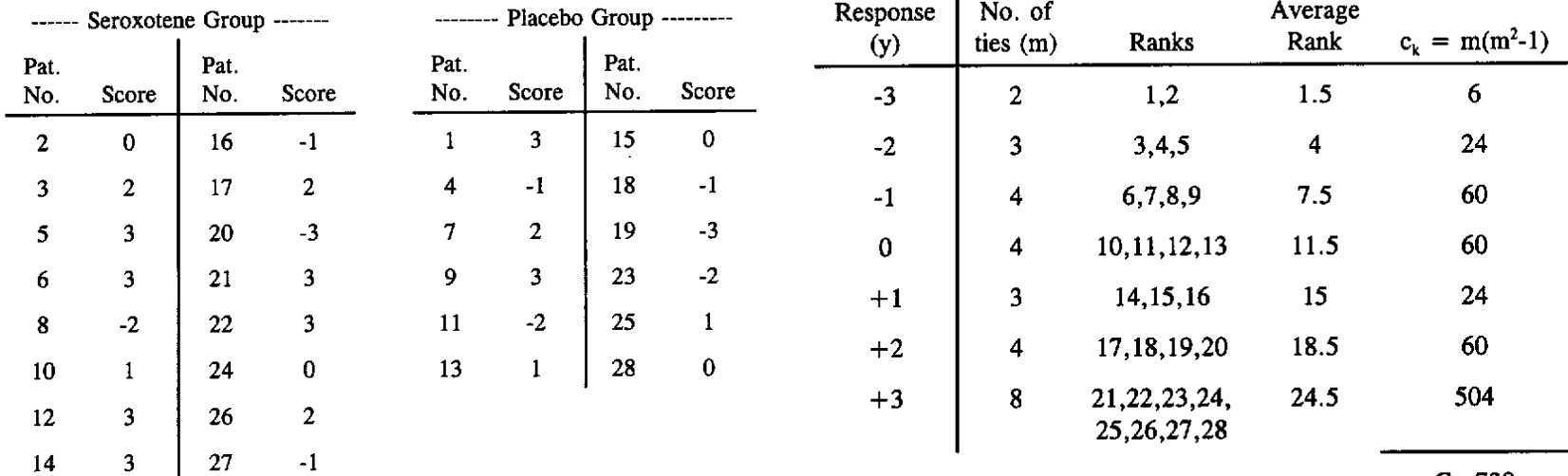

 $\mathbf{I}$ 

 $C = 738$ 

Raw data **Conversion to ranks** ⇒information loss

m, number of tied values in group k 4

#### **WRST (2)**

#### *H***<sup>0</sup> of equal means** supported by **similar average ranks** between the two groups, i.e.,  $\mathrm{R}_\mathrm{l}/n_\mathrm{l}$  is close to  $\mathrm{R}_\mathrm{2}/n_\mathrm{2}.$

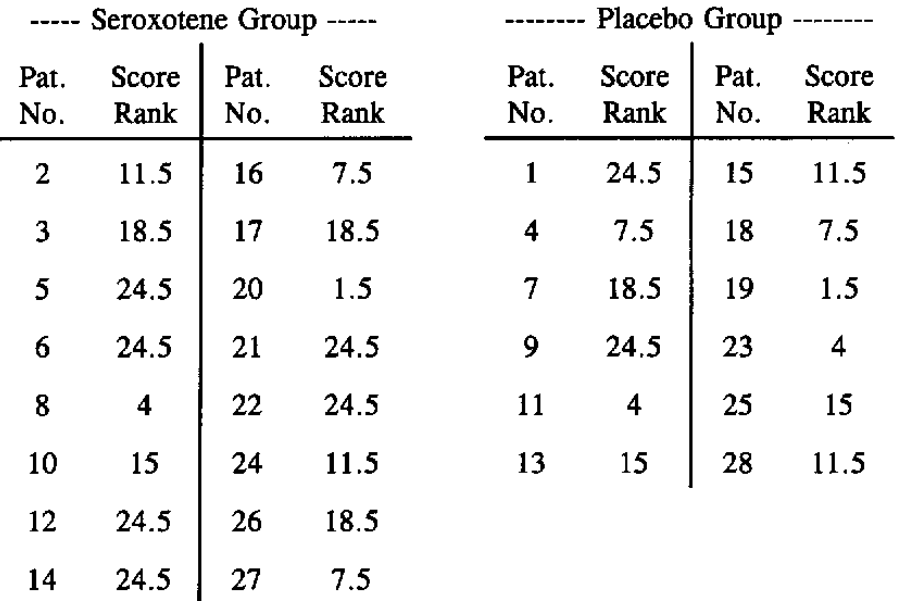

We compute:

$$
R_1 = 11.5 + 18.5 + 24.5 + \dots + 7.5 = 261,
$$
  

$$
R_2 = 24.5 + 7.5 + 18.5 + \dots + 11.5 = 145.
$$

 $R_1$  is compared to a critical value obtained from a special set of **tables** based on Wilcoxon rank-sum exact probabilities to determine the appropriate rejection region. The requirement of special tables can be circumvented by using a **normal approximation** for larger samples, in the practice for samples larger than 8. **See next slide**

#### **WRST (3)**

For the normal approximation, the expected value of  $R_1$  under  $H_0$  is:

$$
\mu_{R_1} = \left(\frac{n_1}{N}\right) \left(\frac{N(N+1)}{2}\right) = \frac{n_1(N+1)}{2} = ... = 232
$$

And the variance of  $R_1$ 

$$
\sigma_{R_1}^2 = \frac{n_1 n_2}{12} \left( N + 1 - \frac{C}{N(N-1)} \right) = \dots = 448.38
$$

 $N = n_1 + n_2$  $N(N+1)/2 = R_1 + R_2$ = Sum of the ranks  $n_1/N$  = Proportion of the above sum from group 1 *C* as before

Test statistic with a 0.5 continuity correction

$$
z = \frac{|R_1 - \mu_{R_1}|}{\sigma_{R_1}} = \frac{(261 - 232) - 0.5}{\sqrt{448.38}} = 1.346
$$

**Decision rule**: reject  $H_0$  if  $|z| > 1.96$ ; so  $H_0$  is not rejected in our example.

#### **WRST - Histograms**

- **> WRST.PBO <- WRST[TRT=="PBO",] > WRST.SER <- WRST[TRT=="SER",]**
- **> hist(WRST.PBO\$SCORE)**

**> hist(WRST.SER\$SCORE)**

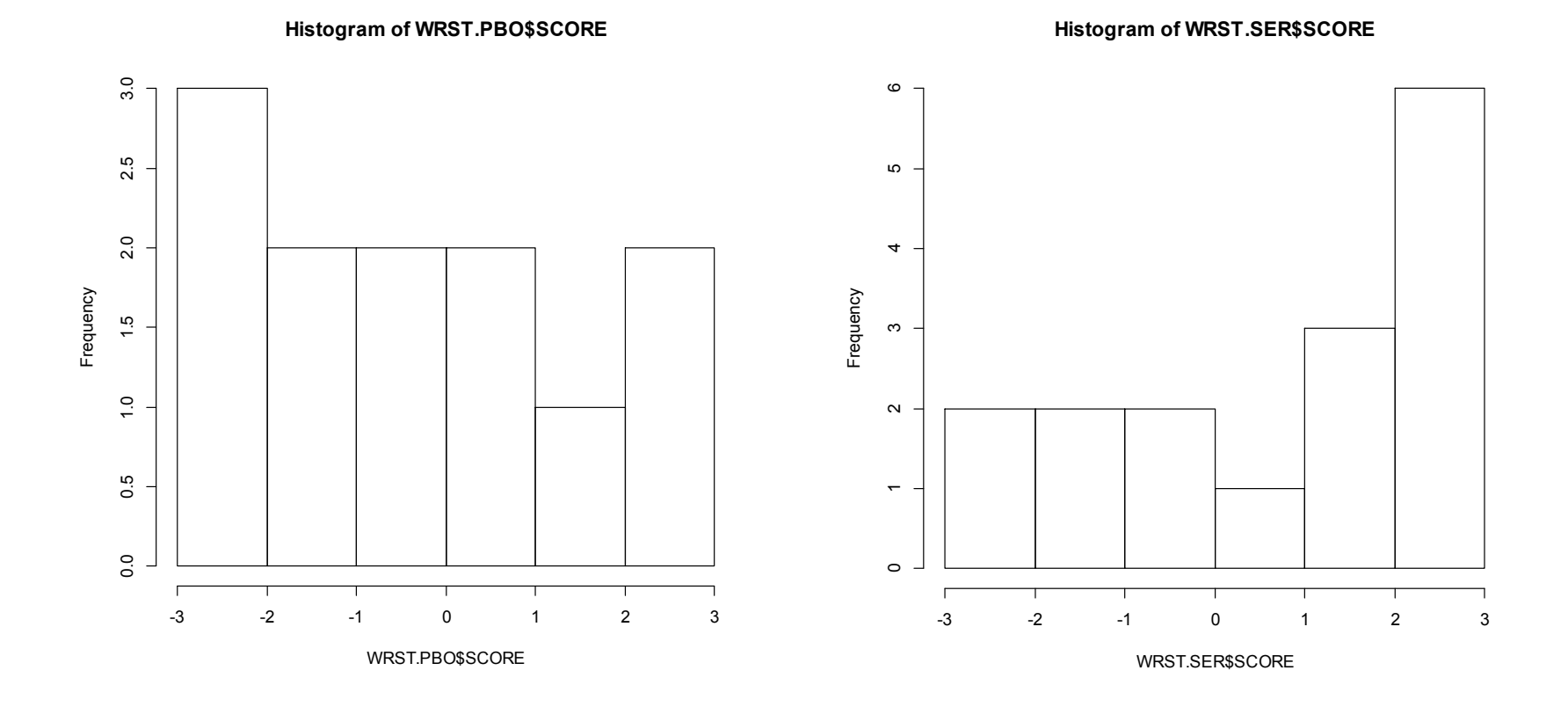

#### **WRST - Boxplots and normality tests**

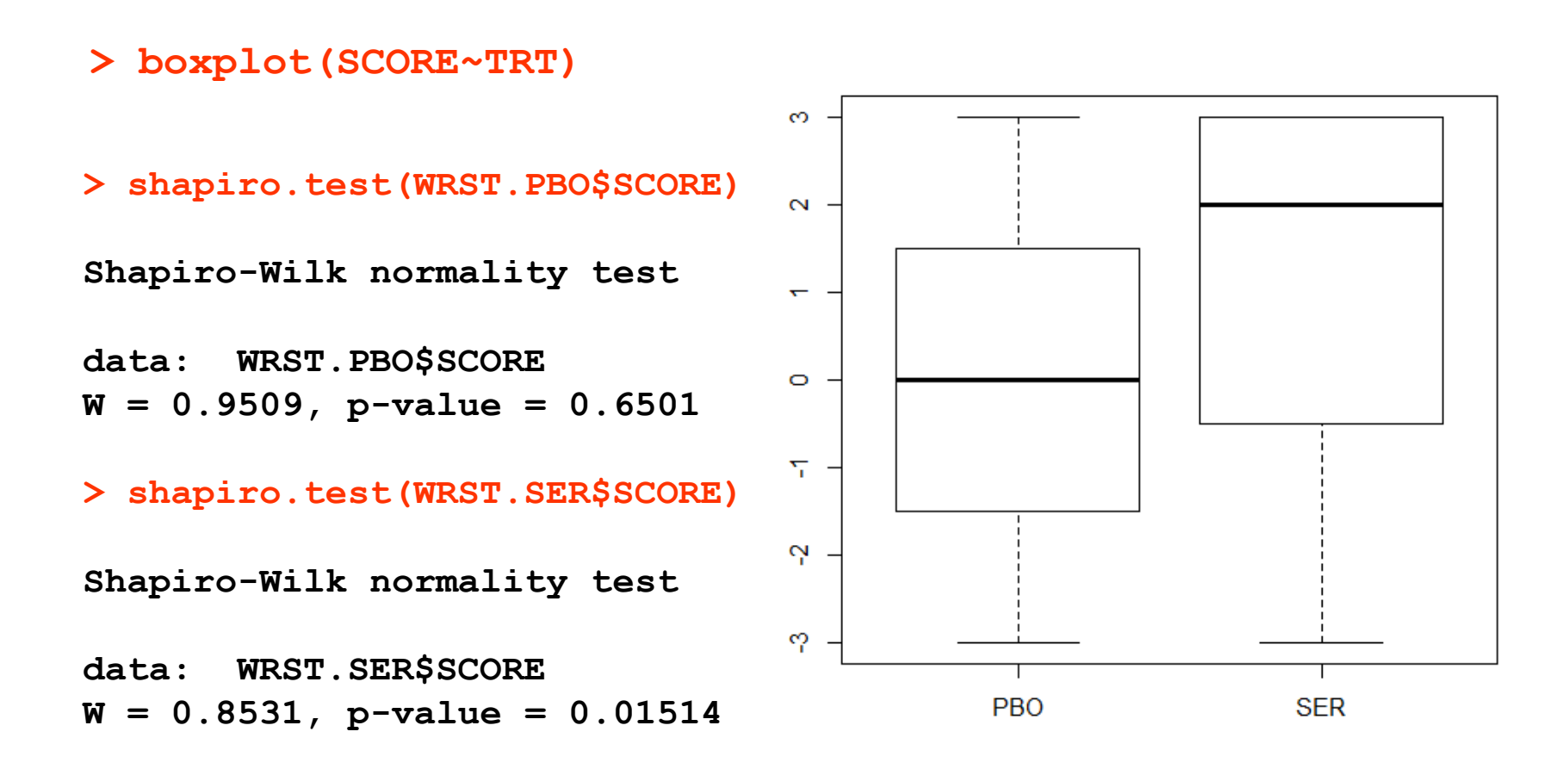

#### **Wilcoxon Rank-Sum test in R (1)**

**> wilcox.test(SCORE~TRT)**

 **Wilcoxon rank sum test with continuity correction**

**data: SCORE by TRT W = 67, p-value = 0.1783 alternative hypothesis: true location shift is not equal to 0**   $H_0$  is not rejected

**Mensajes de aviso perdidos In wilcox.test.default(x = c(3L, -1L, 2L, 3L, -2L, 1L, 0L, -1L, : cannot compute exact p-value with ties**

The test statistic W is the sum of ranks in the first group minus its theoretical minimum (i.e., it is zero if all the smallest values fall in the first group).

## **Wilcoxon Rank-Sum test in R (2)**

- **> library(coin)**
- **> wilcox\_test(SCORE~TRT)**

 **Asymptotic Wilcoxon Mann-Whitney Rank Sum Test**

**data: SCORE by TRT (PBO, SER) Z = -1.3695, p-value = 0.1708 alternative hypothesis: true mu is not equal to 0**   $H^{\vphantom{\dagger}}_0$  is not rejected

**> 2\*pnorm(-1.3695) [1] 0.170843**

## **Comparison of paired data. Wilcoxon Signed-Rank test (WSRT) (1)**

Used to compare responses between correlated and **paired data**, **without**  requiring the assumption of **normality**.

Given a sample of *n* non-zero differences (zero's are ignored) we have to compute  $r_i$ , the rank of  $|y_i|$  (lowest to highest).

 $R^{(+)}$  and  $R^{(-)}$  represent the sums of the ranks associated with positive and negative values of the  $y_i'$ s

The test statistic is based on the smaller of  $R^{(+)}$  and  $R^{(-)}$ .

 $S = (R^{(+)} - R^{(-)})/2$  $V = \frac{n(n+1)(2n+1)}{24}$ 

**Test statistic** (approximated) **Decision rule** 

$$
T = \frac{S\sqrt{n-1}}{\sqrt{nV - S^2}}
$$

$$
\text{Reject } H_0 \text{ if } |T| > t_{\frac{\alpha}{2}, n-1}
$$

## **WSRT (2)**

#### Let see an example on a new ocular wetting agent in patients of *keratitis sicca*.

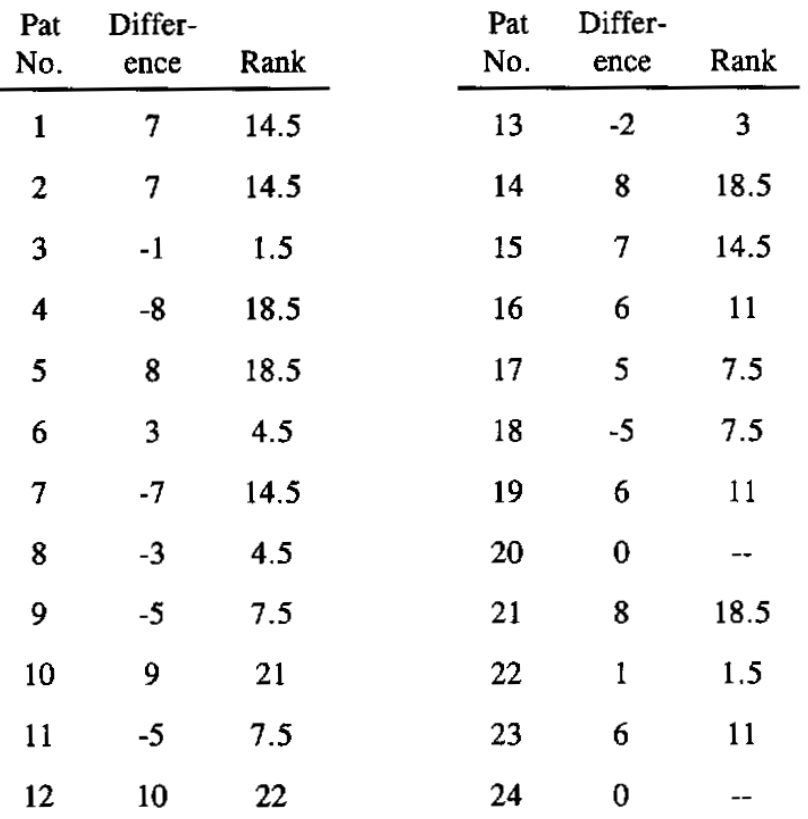

#### differences of 0 are ignored

 $R^{(+)}=(14.5+14.5+18.5+4.5+21+22+18.5+$  $14.5 + 11 + 7.5 + 11 + 18.5 + 1.5 + 11$ 

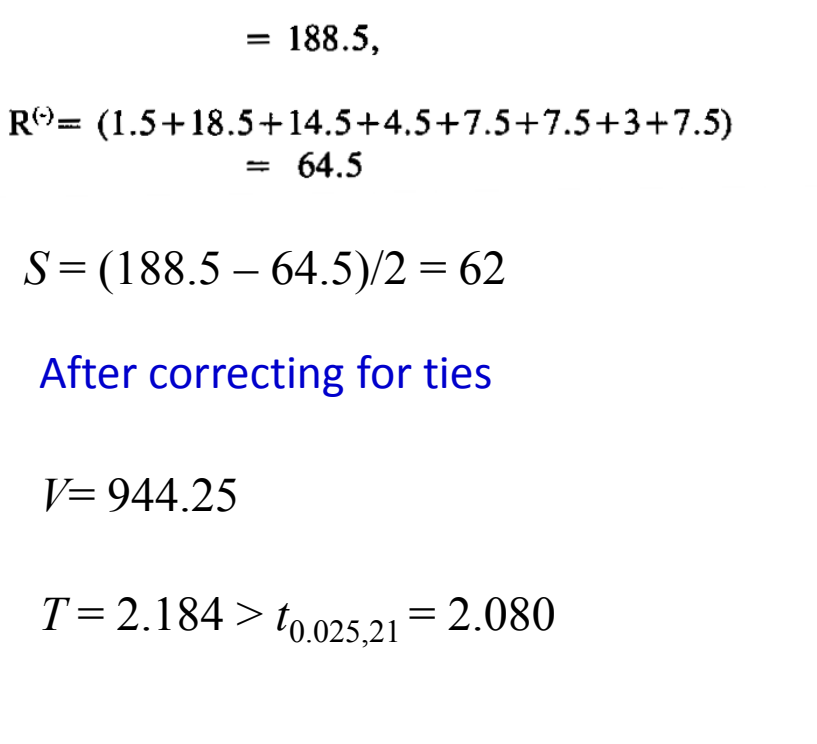

## $H^{\vphantom{\dagger}}_0$  (no difference) is rejected

#### **WSRT – Histogram and boxplot**

#### **> hist(DIFF); boxplot(DIFF)**

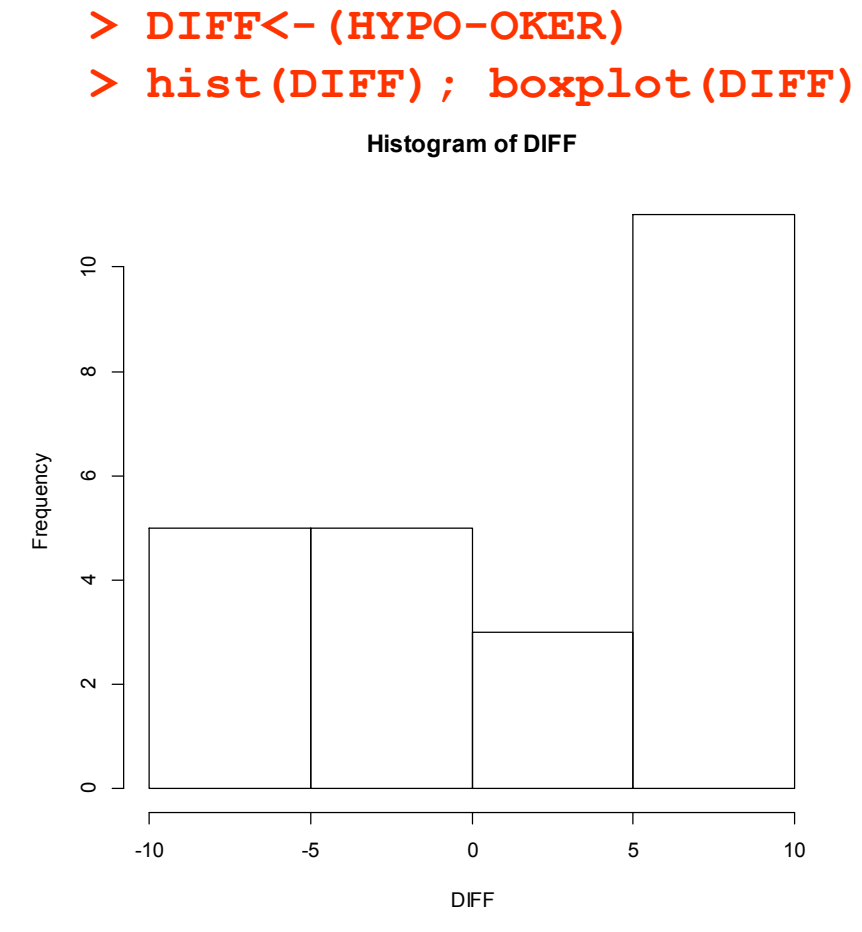

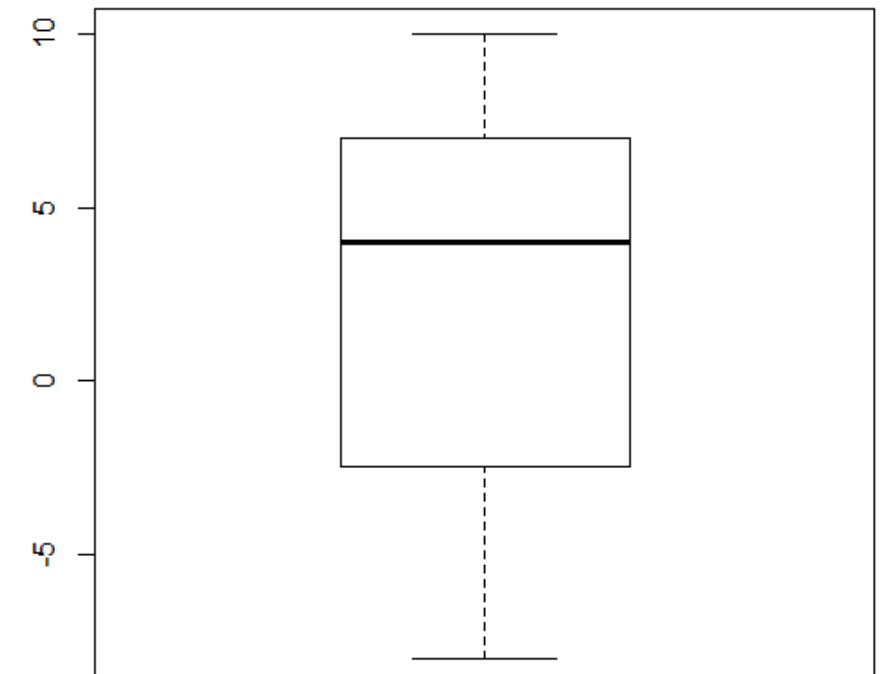

#### **> shapiro.test(DIFF)**

**Shapiro-Wilk normality test data: DIFF W = 0.9082, p-value = 0.03223**

#### **Wilcoxon Signed-Rank test in R**

#### **> wilcox.test(HYPO, OKER, paired=T)**

 **Wilcoxon signed rank test with continuity correction**

**data: HYPO and OKER**   $V = 188.5,$   $p-value = 0.04535$ **alternative hypothesis: true location shift is not equal to 0**   $H_0$  is rejected

**Mensajes de aviso perdidos 1: In wilcox.test.default(HYPO, OKER, paired = T) : cannot compute exact p-value with ties 2: In wilcox.test.default(HYPO, OKER, paired = T) : cannot compute exact p-value with zeroes**

## **Kruskal-Wallis test – intro -**

Non-parametric test **analogue of One-Way ANOVA**. This is an extension of the Wilcoxon Rank-Sum Test, used to compare population location parameters (mean, median, etc.) among two or more groups including independent samples. It is based on the **ranks** of the data.

#### **Unlike ANOVA, the assumption of normally distributed responses is not necessary**

We will present an example a low dose (0.1%) compared to a high dose (0.2%) of a non-steroidal anti-psoriasis medication, using placebo as a control. The response was measured as degree of psoriatic lesion reduction, rated in an ordinal scale (see next slide).

## **Kruskal-Wallis test – data -**

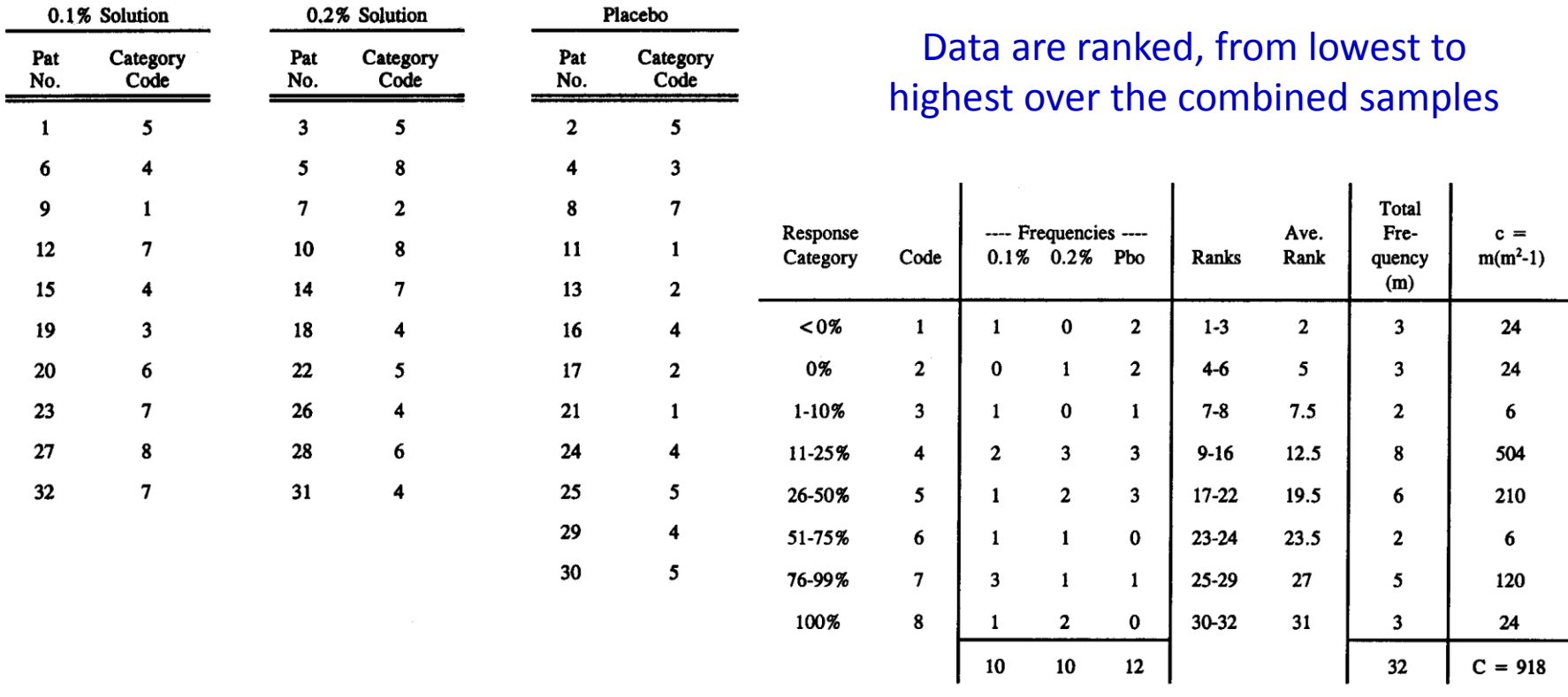

Since the code 1-8 is arbitrary, K-W test is appropriate because the results do not depend on the magnitude of the coded values, but in their ranks.

#### **Kruskal-Wallis test – Normality -**

#### **> boxplot(SCORE~DOSE)**

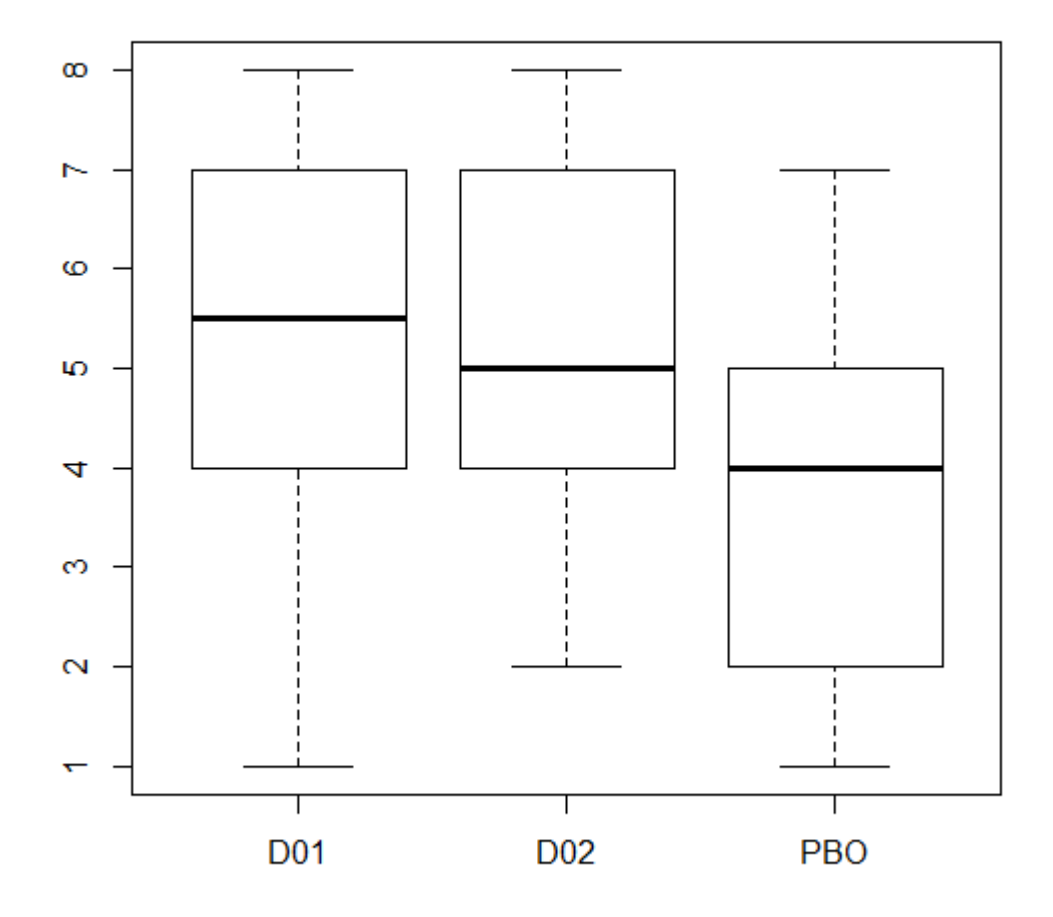

The student is invited to contrast whether or not the distributions deviate from normality

#### **Kruskal-Wallis test – table of ranks and calculus -**

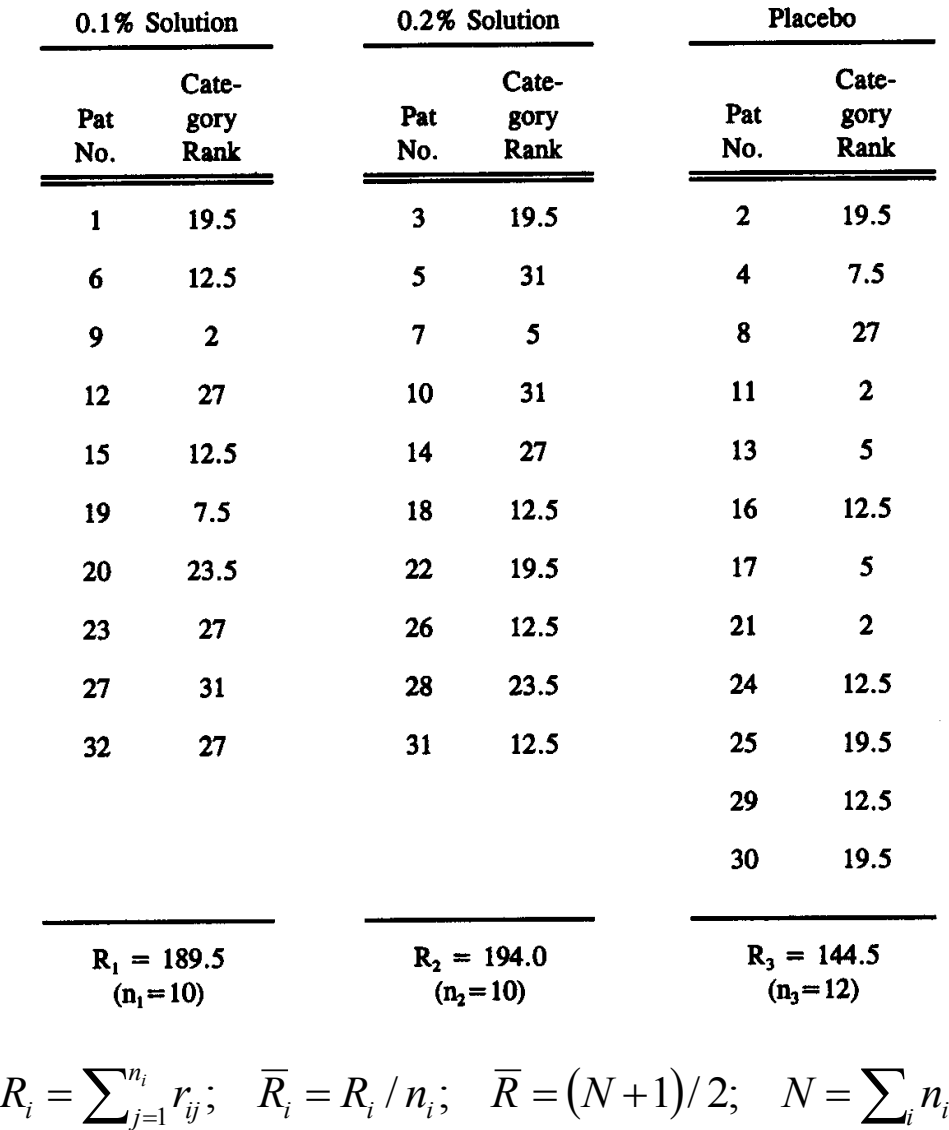

When  $H_0$  is true (means do not differ), the average rank for each group should be close to the overall average rank. The Kruskal-Wallis test is

$$
h^* = \frac{12}{N(N+1)} \left[ \sum_{i=1}^k \frac{R_i^2}{n_i} \right] - 3(N+1)
$$
  
=  $\frac{12}{32(33)} \left[ \frac{189.5^2}{10} + \frac{194.0^2}{10} + \frac{144.5^2}{12} \right] - 3(33)$   
= 4.348

and correcting for ties,

$$
h = \frac{4.348}{\left[1 - \frac{918}{32(32^2 - 1)}\right]} = \frac{4.348}{0.972} = 4.473
$$

*H***0 is not rejected**, because  $h < \chi^2_{\rm 2\ (0.05)}$  (=5.991)

**Kruskal-Wallis test – R program and results -**

**> kruskal.test(SCORE~DOSE)**

 **Kruskal-Wallis rank sum test data: SCORE by DOSE**  Kruskal-Wallis chi-squared  $= 4.4737$ , *h* corrected for ties

 $df = 2$ ,  $p-value = |0.1068| \rightarrow$  Not significant

When the K-W test is significant, pair-wise comparisons can be carried out with the Wilcoxon Rank Sum Test for each pair of groups.

## **Some comments on non-parametric comparisons**

- 1. The *t*-test is a more powerful test in detecting true differences when data are normally distributed. Since normality occurs often in nature, the *t*-test is the method of choice for a wide range of applications.
- 2. The WRST does assume the two population distributions have the same shape and differ only by a possible shift in location. Thus we assume the same dispersion, which is analogous to the variance homogeneity required in two sample *t*-tests.
- 3. The Mann-Whitney U-test is mathematically equivalent to the WRST.
- 4. The WSRT does require the assumption of symmetrical underlying distribution. When the data are highly skewed or non symmetrical, the Sign test can be used.
- 5. One-sample *t*-test can be used for larger samples (n>30) regardless the distribution of data. But, the *t*-test should be used only if the mean is the appropriate measure of central tendency for the population being studied.
- 6. When you perform a WRST to compare each pair of means after a K-W test, the problem of overall error rate alteration must be considered for larger values of k (number of comparisons).

# **2 test – association / independence -**

The general layout is a r-by-c **contingence table**, with a total of r×c cells. A contingency table express the possibility that something happens or not.

The **null hypothesis** is that of **random distributions** among the levels of the two factors, or more generally, independence of row and column factors.

The  $\chi^2$  test is based on the tests statistic

$$
\chi^2 = \sum_{i=1}^{kg} \frac{(O_i - E_i)^2}{E_i}
$$

where  $O_i$  and  $E_i$  represent the observed and expected values, respectively, in the i-th cell.

The expected value is computed under the assumption that the null hypothesis is true, found by multiplying the marginal frequencies by the total sample size, *N*.

The test statistic is compared with the critical chi-square value with  $(r-1)\times (c-1)$ degrees of freedom to obtain the decision rule

Caution must be used when cell sizes are small.

**2 - Contingency table – data -**

Data used come from a study relating eye and hair colours in men of Baden country.

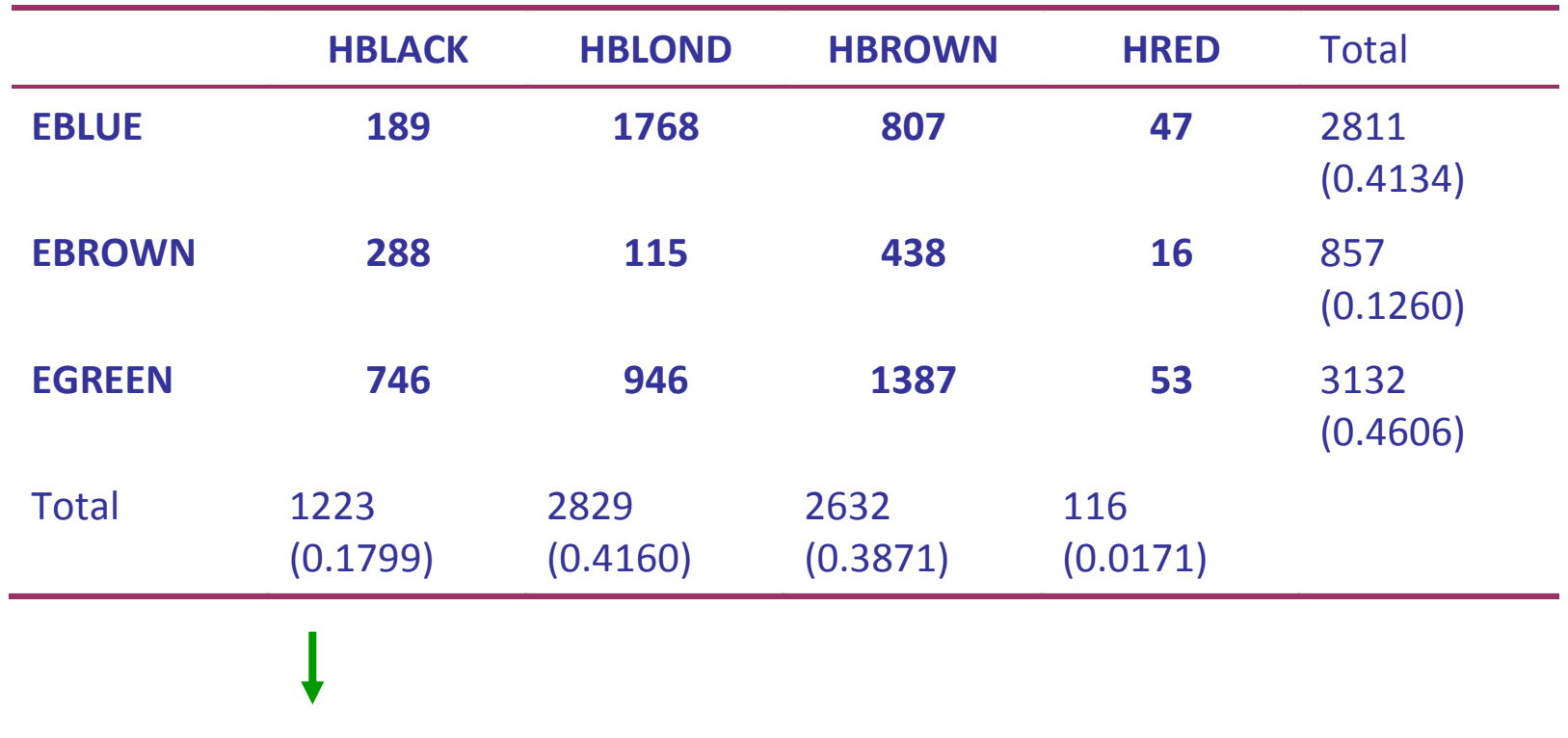

**Marginal frequencies** expressed in absolute -1223 or relative terms: 1223 / 6800 = 0.1799

# **2 - Contingency table – table in R -**

First we define the elements of a matrix by the c() command. The order is the elements of each row from left to right, starting with the first row and so on. Then we define that the matrix has 3 rows and that the elements are ordered within row.

**> BADEN.MEN <- matrix(c(189,1768,807,47,288,115 + ,438,16,746,946,1387,53),nrow=3, byrow=T)**

After that we define the names of the column and row headers.

- **> colnames(BADEN.MEN) <- c("HBLACK","HBLOND","HBROWN","HRED")**
- **> rownames(BADEN.MEN) <- c("EBLUE","EBROWN","EGREEN")**

$$
\chi^2 \text{ test } - \text{ results in R (1) } -
$$

**> chisq.test(BADEN.MEN)\$observed**

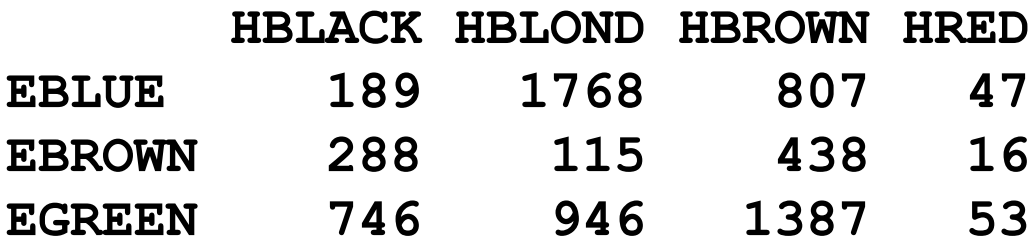

**> chisq.test(BADEN.MEN)\$expected**

 **HBLACK HBLOND HBROWN HRED EBLUE 505.5666 1169.4587 1088.0224 47.95235 EBROWN 154.1340 356.5372 331.7094 14.61941 EGREEN 563.2994 1303.0041 1212.2682 53.42824** The **expected value** is calculated as 116/6800\*3132/6800 \* 6800 = 53.428

**2 test – results in R (2) -**

**> O <- chisq.test(BADEN.MEN)\$observed > E <- chisq.test(BADEN.MEN)\$expected > (O-E)**

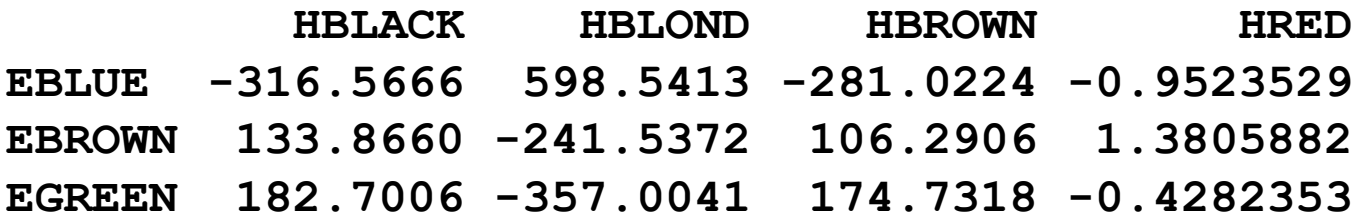

**> chisq.test(BADEN.MEN)**

 **Pearson's Chi-squared test**

**data: BADEN.MEN**   $X$ -squared = 1073.508, df = 6, p-value < 2.2e-16

The colour of the eyes and the colour of the hair are **not independent**, i.e., not distributed at random among each other.

**> 1-pchisq(1073.508,6) [1] 0**

$$
\chi^2 \text{ test } - \text{ results in R (3) } -
$$

#### **> assocstats(BADEN.MEN)**

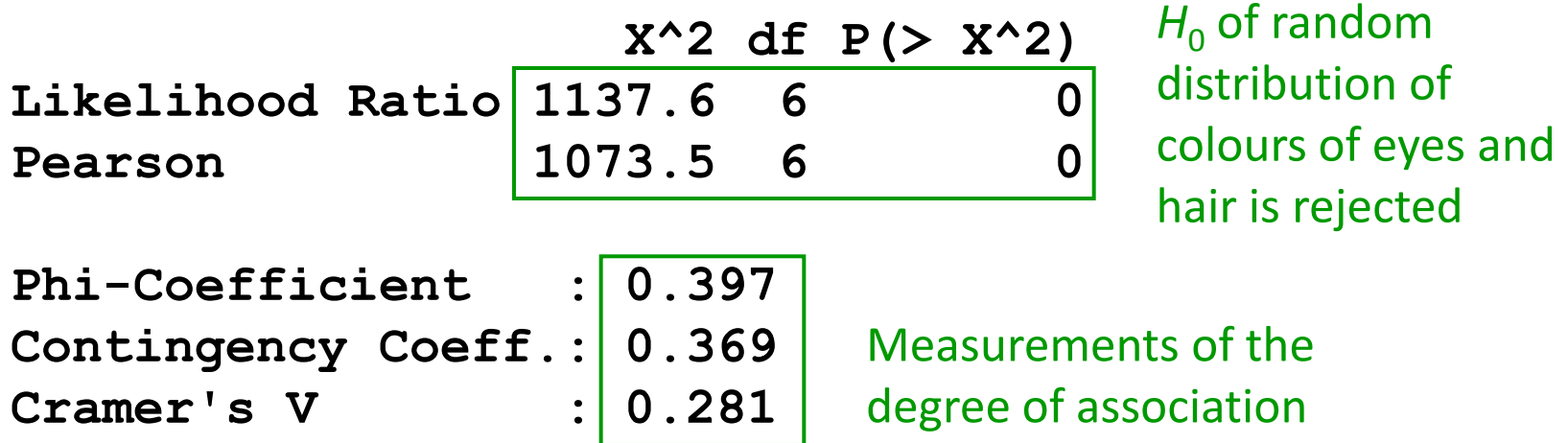

The measurements of the degree of association are derived from the  $\chi^2$ estimate. These measurements are similar in concept to a correlation coefficient between variables.

For 2×2 designs (1 degree of freedom) and cells with less than 5 observations, use the Fisher Exact Test (write **fisher.test**).

#### **References**

Walker G.A. 1997. *Common Statistical Methods for Medical Research.* SAS Institute, Cary, NC.